# **PV156 DIGITÁLNÍ FOTOGRAFIE** Cvičení – Panorama

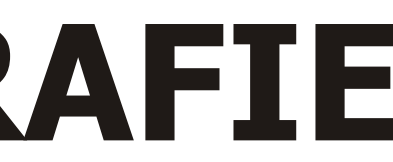

### **Tomáš Slavíček FIMU jaro 2008**

# **Skládání panoramat**

# **Zadání**

Pořid'te sérii fotografií tak, abyste z nich ve fotoeditoru mohli složit panoramatický záběr.

Nemusíte se omezit na klasické "jednořádkové" panorama, ale také "mozaiku".

 Dbejte na to, aby se na výsledném panoramatu neobjevily nežádoucí artefakty (dvojité hrany, "duchové").

## **Výstup**

Zdrojové fotky a složené panorama

### **Odevzdat**

Přes IS do Studijních materiálů – Odevzdávárna

Neomezujte se pouze na práci s Photoshopem. Seznamte se s programy specializujícími se na skládání panoramat: Autopano Pro, Hugin, PTGui...

K dokonalému propojení jednotlivých snímků využijte rozšiřujích nástrojů: Autopano SIFT, Smartblend...

Případné vzniklé artefakty odstraňte nástroji pro lokální úpravu.

# Ukázka

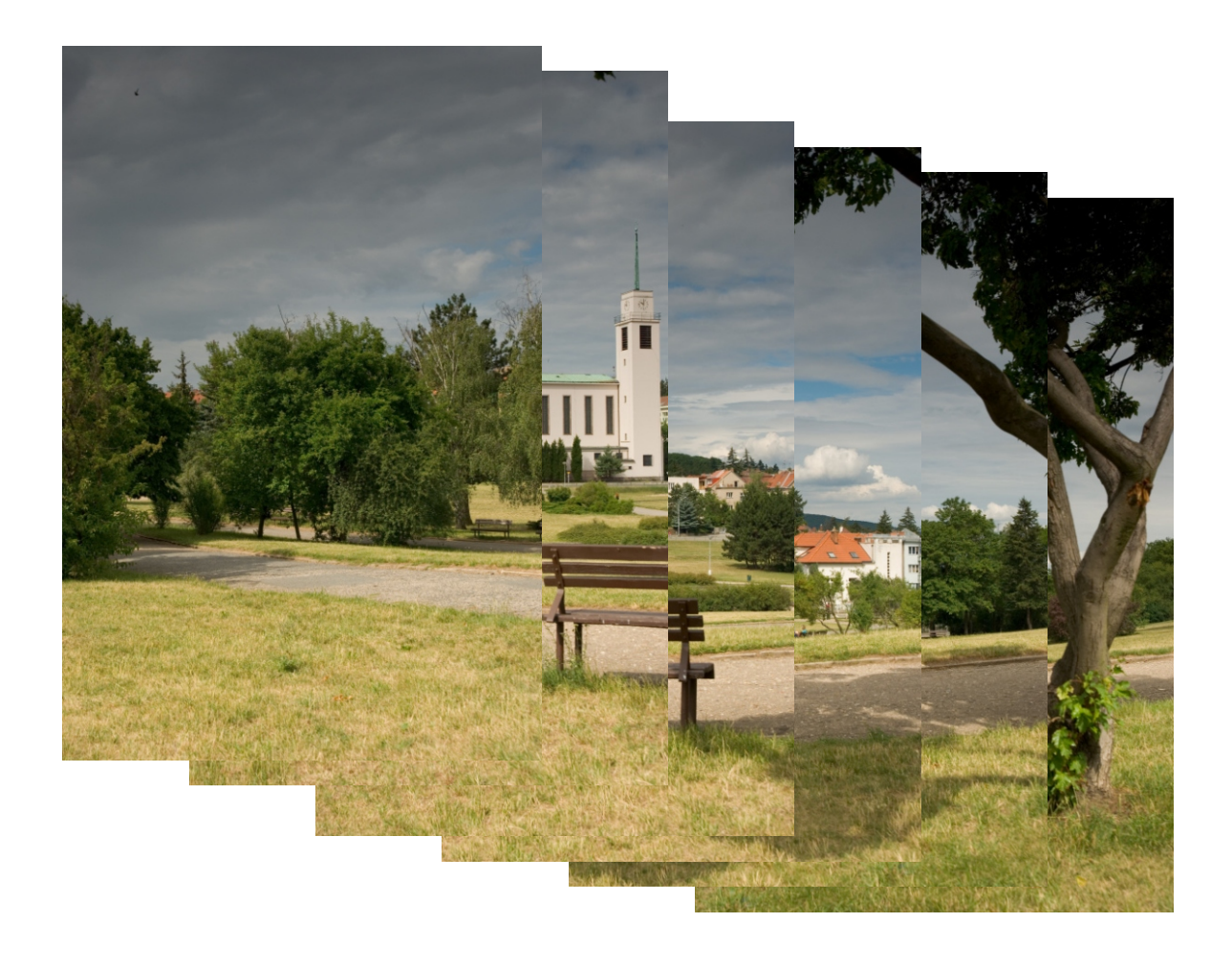

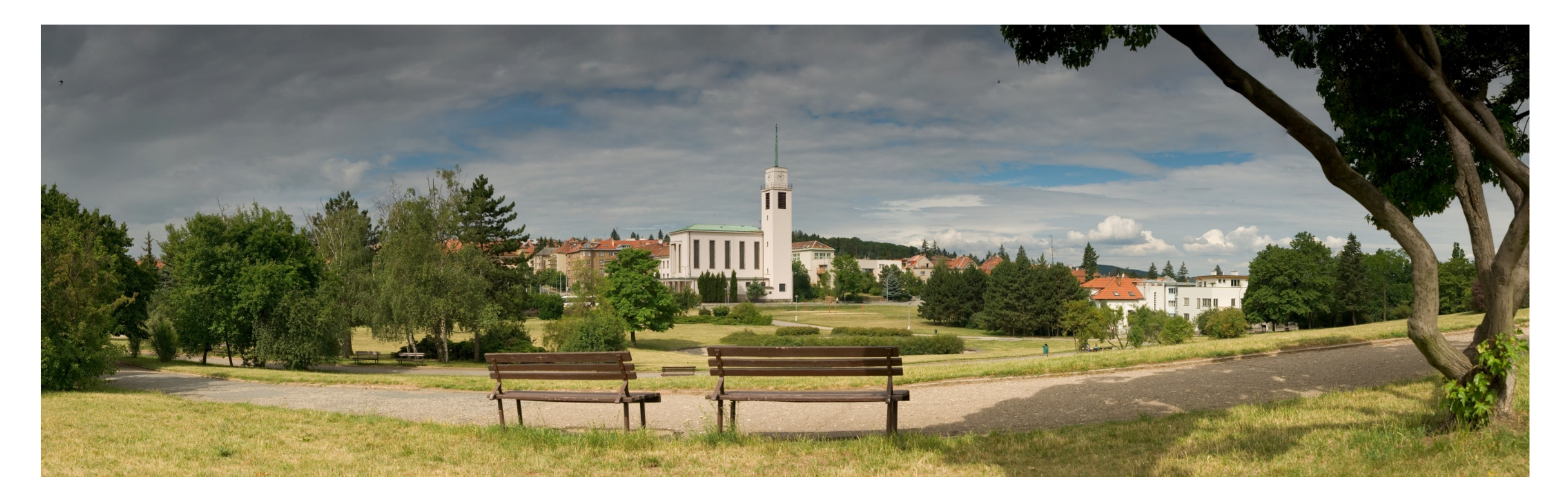